## Bezier Surfaces. Smooth Operators.

```
# given the control points of a bezier curve
# and a parametric value, return the curve 
# point and derivative
bezcurveinterp(curve, u)
     # first, split each of the three segments
     # to form two new ones AB and BC
    A = curve[0] * (1.0-u) + curve[1] * uB = curve[1] * (1.0-u) + curve[2] * uC = curve[2] * (1.0-u) + curve[3] * u # now, split AB and BC to form a new segment DE
    D = A * (1.0-u) + B * uE = B * (1.0-u) + C * u # finally, pick the right point on DE,
     # this is the point on the curve
    p = D * (1.0-u) + E * u # compute derivative also
    dPdu = 3 * (E - D)
```
return p, dPdu

```
# given a control patch and (u,v) values, find
# the surface point and normal
bezpatchinterp(patch, u, v)
     # build control points for a Bezier curve in v
    vcurve[0] = bezcurveinterp(path[0][0:3], u)vcurve[1] = bezcurveinterp(path[0][0:3], u)vcurve[2] = bezcurveinterp(path[0][0:3], u)vcurve[3] = bezcurveinterp(path[0][0:3], u) # build control points for a Bezier curve in u
    ucurve[0] = bezcurveinterp(path[0:3][0], v)ucurve[1] = bezcurveinterp(path[0:3][0], v)ucurve[2] = bezcurveinterp(path[0:3][0], v)ucurve[3] = bezcurveinterp(path[0:3][0], v) # evaluate surface and derivative for u and v
     p, dPdv = bezcurveinterp(vcurve, v)
     p, dPdu = bezcurveinterp(ucurve, u)
     # take cross product of partials to find normal
     n = cross(dPdu, dPdv)
    n = n / length(n) return p, n
```
## **Bicubic Bezier Patch**

**Continuously Moved and Deformed Bezier Curve** 

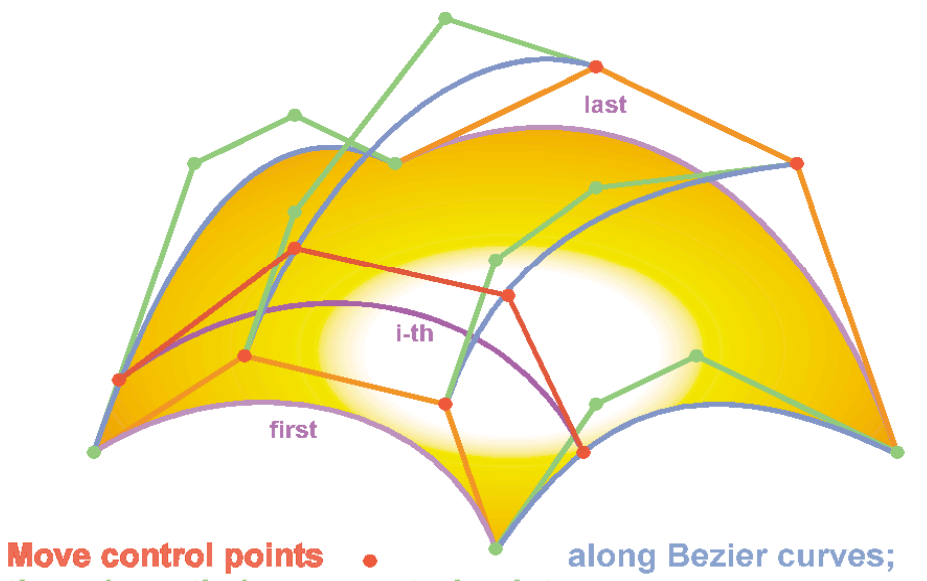

these have their own control points •: leading to a total of 16 control points for the cubic case.

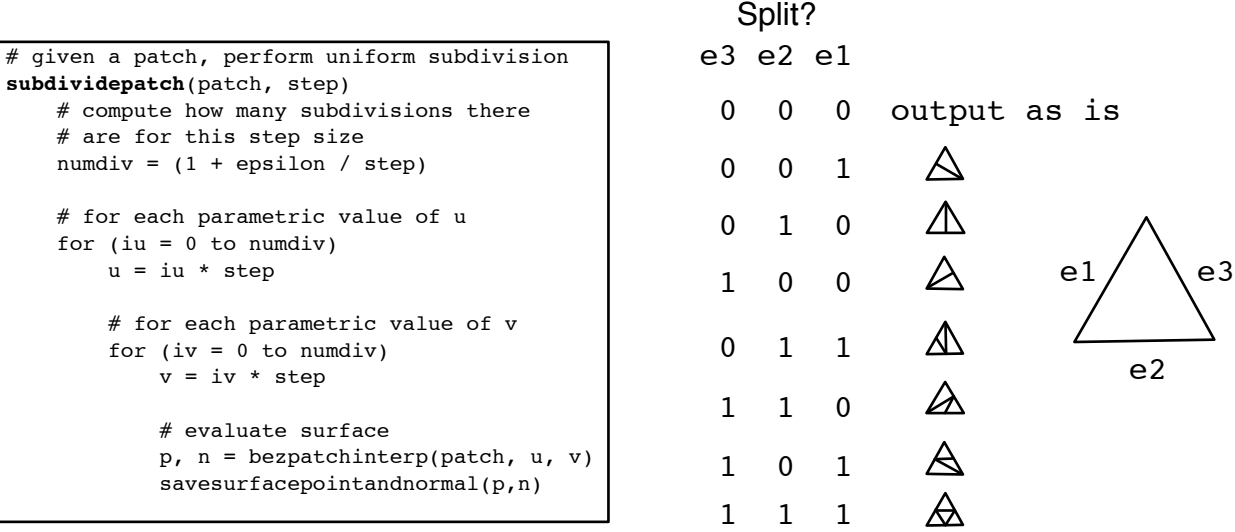